12/12/2022 18:48 SEI/IBAMA - 14389493 - Pauta -

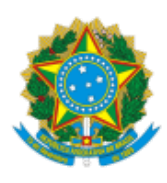

#### **COMITÊ INTERFEDERATIVO**

### **9ª REUNIÃO EXTRAORDINÁRIA DO COMITÊ INTERFEDERATIVO**

**Data:** 16/12/2022 **Horário:** 09h00 - 11h10

**Local:** virtual

## **PAUTA 9ª Reunião Extraordinária do CIF**

# **DIA 16/12/2022 – Sexta-feira 1. ABERTURA DA REUNIÃO EXTRAORDINÁRIA** 1.1 Aprovação da Ata da 64ª Reunião Ordinária do CIF **2.** Proposta sobre relatório consolidado do desastre Apresentação 20 min Fundação Renova 10 min Debates e deliberação 20 min 1. 09h00 **Documentos:** 09h30 2. 09h30 Despacho da Presidência 10h20 Minuta de Deliberação  $3. 10h20$ 11h10 **3.** Apreciação do Projeto para a Constituição da Rede de Pesquisas em Saúde do Vale do Rio Doce Apresentação MS 30 min Debates e deliberação 20 min **Documentos:** Projeto para a Constituição da Rede de Pesquisas em Saúde do Vale do Rio Doce. Minuta de Deliberação  $\bullet$

### **Encerramento 11h10**

**Observação**: Todos os documentos da 9ª Reunião Extraordinária podem ser acessados pelo seguinte link: https://sei.ibama.gov.br/processo\_acesso\_externo\_consulta.php? id\_acesso\_externo=822366&infra\_hash=aedcdecc2d04b7b0f45a9812e48c2db3

assinatura eletrônica

Documento assinado eletronicamente por **THIAGO ZUCCHETTI CARRION**, **Presidente do Comitê Interfederativo Suplente**, em 12/12/2022, às 18:39, conforme horário oficial de Brasília, com fundamento no art. 6º, § 1º, do Decreto nº 8.539, de 8 de [outubro](http://www.planalto.gov.br/ccivil_03/_Ato2015-2018/2015/Decreto/D8539.htm) de 2015.

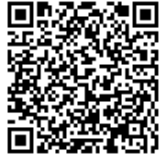

A autenticidade deste documento pode ser conferida no site [https://sei.ibama.gov.br/autenticidade,](https://sei.ibama.gov.br/controlador_externo.php?acao=documento_conferir&id_orgao_acesso_externo=0) informando o código verificador **14389493** e o código CRC **BDA3023A**.

**Referência:** Processo nº 02001.034757/2022-36 SEI nº 14389493